# <span id="page-0-0"></span>The nameauth package

Charles P. Schaum charles dot schaum at att dot net

v1.2 from 2012/03/25

#### **Abstract**

Using the nameauth package, an author can encode names according to a name authority. Index entries are consistent with input parameters. In-text formatting of names is predictable and automated, making it easier to go from drafts to a final manuscript. This package mainly supports Western names, with basic features for ancient, royal, and Eastern names.

# **Contents**

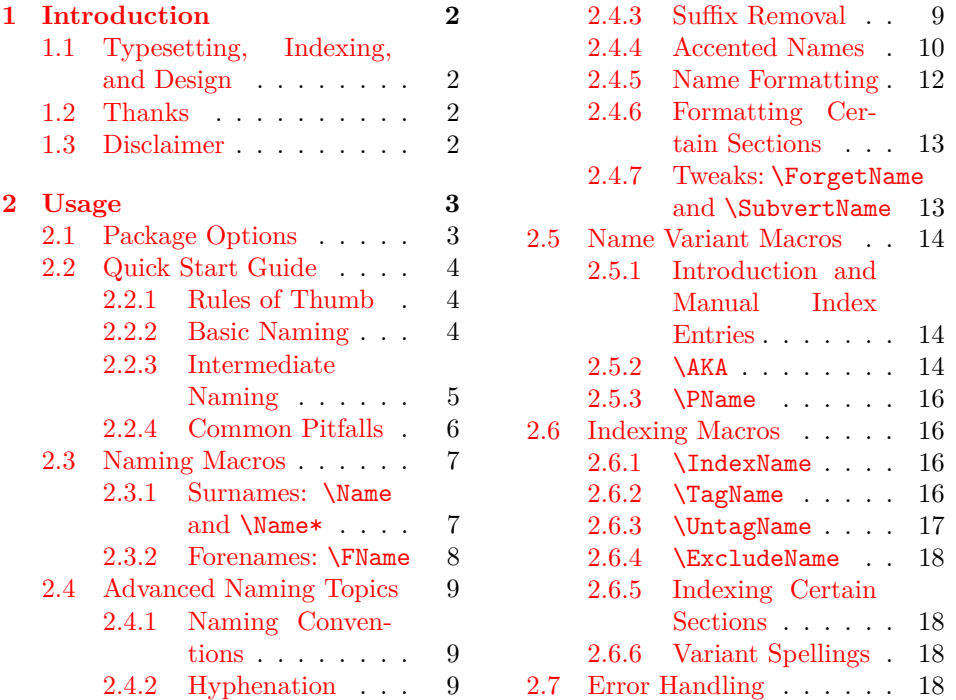

# <span id="page-1-0"></span>**1 Introduction**

Suppose you were working on a collection of essays. Different publishers' permissions may force you to accept variance in the spelling of people's names. You would track and index those names using a name authority. Your index might use abbreviated name forms. This package allows the author to encode names so that the time and cost of an editor and proofreader can be minimized. This could make an author more desirable for publication. Features include:

- Simultaneous printing and indexing of names with fuller, typographically distinct first references.
- Basic handling of variant names.
- Basic formatting and indexing tasks.
- Printing alternate forenames, yet indexing a canonical form.
- Automatic addition of tags to names in indexes.

# <span id="page-1-1"></span>**1.1 Typesetting, Indexing, and Design**

This package depends on etoolbox and xparse. It has been tested with latex, lualatex, pdflatex and xelatex, as well as makeindex and texindy. This file was typeset with pdflatex and makeindex. The default options and design of this package try to minimize keystrokes or trade extra work for benefits in formatting and consistency. The .dtx file is also a good source of information.

# <span id="page-1-2"></span>**1.2 Thanks**

Thanks to Marc van Dongen, Enrico Gregorio, Philipp Stephani, Heiko OBERDIEK, UWE LUECK, and ROBERT SCHLICHT for their invaluable assistance. Marc showed me the basic structure using the xparse package. Enrico and Philipp helped with generating control sequences and sanitizing. Heiko gave a spaceremoving solution that could be passed as an argument in a macro. Code adapted from Uwe's work on the texhax list and the sagacious advice of Robert enabled the routines to function with the microtype package.

## <span id="page-1-3"></span>**1.3 Disclaimer**

This documentation uses names of historical figures. Users will refer to real-world figures in their projects. At no time in this document am I intending either to promote, disparage, or make any assertions about any persons living or dead. All names mentioned herein deserve respect for the impact and legacy of their bearers.

# <span id="page-2-0"></span>**2 Usage**

# <span id="page-2-1"></span>**2.1 Package Options**

The defaults are mainmatter, smallcaps, nocomma, and index. With these options, the package begins immediately to format the first occurrences of names with small caps using a longer version of the name if one exists. It suppresses commas between surnames and suffixes and it indexes all names in place. The following class options alter this behavior.

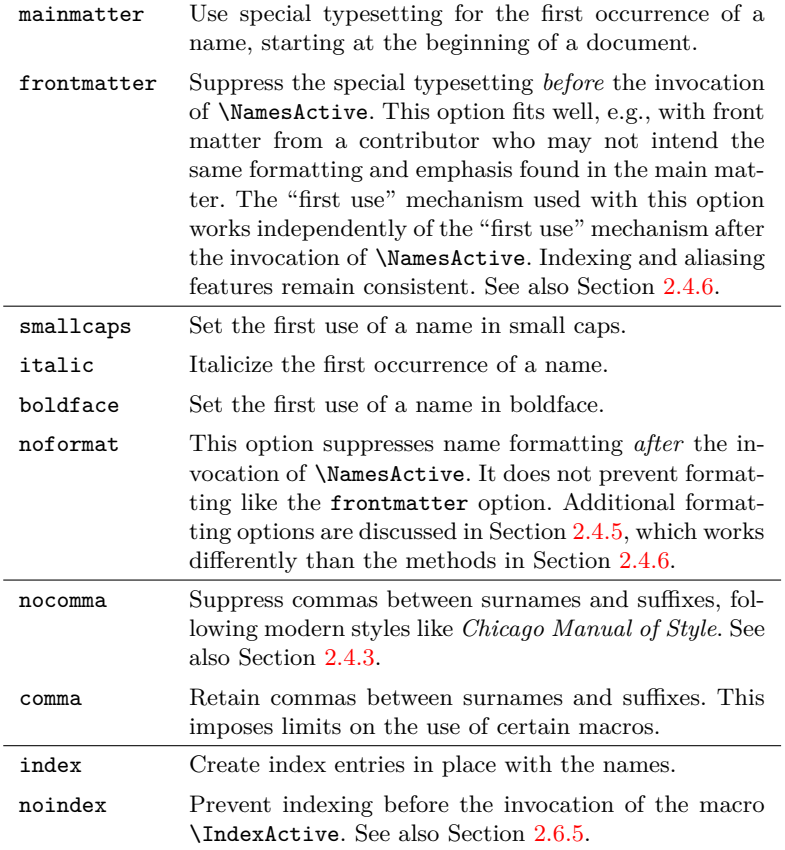

# <span id="page-3-0"></span>**2.2 Quick Start Guide**

This gets one using about 60% of the package features right away.

## <span id="page-3-1"></span>**2.2.1 Rules of Thumb**

- Use \frenchspacing.
- The indexed forms of the names remain the same if you follow the macro input charts consistently.

### <span id="page-3-2"></span>**2.2.2 Basic Naming**

The macro used most often is \Name. When referring to a name for the first time, the following macros all have the same result:

- 1. First reference: John Smith \Name\*[John]{Smith} or \Name[John]{Smith} or \FName[John]{Smith}
- 2. First mononym reference: Plato \Name\*{Plato} or \Name{Plato} or \FName{Plato}

Subsequent references to names have a different format depending on the macro used:

- 1. Subsequent full name: John Smith \Name\*[John]{Smith}
- 2. Subsequent surname: Smith \Name[John]{Smith}
- 3. Subsequent forename: John \FName[John]{Smith}
- 4. Subsequent mononym: Plato \Name\*{Plato} or \Name{Plato} or \FName{Plato}

These next examples work with or without the comma option. \AKA and \PName cannot cross-reference these forms. Page [5,](#page-4-0) Section [2.4.3,](#page-8-3) and Section [2.5.1](#page-13-1) address this issue with different solutions.

1. First Eastern ref: Mao Tse-tung \Name\*{Mao}[Tse-tung] or \Name{Mao}[Tse-tung]

- Examine index entries to find and correct mistakes.
- Trade work for consistency.
- Use just the macros you *need*.
- 2. Subsequent references: Mao Tse-tung \Name\*{Mao}[Tse-tung]
- 3. Subsequent references: Mao \Name{Mao}[Tse-tung] or \FName{Mao}[Tse-tung]
- 4. First royal: Louis the Pious \Name\*{Louis}[the Pious] or \Name{Louis}[the Pious] or \FName{Louis}[the Pious]
- 5. Subsequent refs: Louis the Pious \Name\*{Louis}[the Pious]
- 6. Subsequent references: Louis \Name{Louis}[the Pious] or \FName{Louis}[the Pious]
- 7. First ancient: Ptolemy I Soter \Name\*{Ptolemy I}[Soter] or \Name{Ptolemy I}[Soter] or \FName{Ptolemy I}[Soter]
- 8. Subsequent refs: Ptolemy I Soter \Name\*{Ptolemy I}[Soter]
- 9. Subsequent refs: Ptolemy I \Name{Ptolemy I}[Soter] or \FName{Ptolemy I}[Soter]
- 10. First royal: Henry VIII \Name\*{Henry}[VIII] or \Name{Henry}[VIII] or \FName{Henry}[VIII]
- 11. Subsequent refs: Henry VIII \Name\*{Henry}[VIII]
- 12. Subsequent references: Henry \Name{Henry}[VIII] or \FName{Henry}[VIII]

These examples show printing of alternate forenames, keeping the same name in the index. They use both the first and final optional parameters of \Name and friends.

1. Long first ref: Jane Q. Public \Name\*[J.Q.]{Public}[Jane Q.] or \Name[J.Q.]{Public}[Jane Q.] or \FName[J.Q.]{Public}[Jane Q.]

#### <span id="page-4-0"></span>**2.2.3 Intermediate Naming**

Always use a comma to delimit suffixes, followed by a space or thin space. \AKA and \PName will cross-reference these forms. See also Section [2.4.3.](#page-8-3) Macros that are too wide for the column are split across lines using the comment token, but need not be so in the text.

- 1. First: George S. Patton Jr. \Name\*[George S.]{Patton, Jr.} or \Name[George S.]{Patton, Jr.} or \FName[George S.]{Patton, Jr.}
- 2. Subsequent full: George S. Patton Jr. \Name\*[George S.]{Patton, Jr.}
- 3. Subsequent surname: Patton \Name[George S.]{Patton, Jr.}
- 4. Subsequent forename: George \FName[George S.]{Patton, Jr.}% [George]

These cases depend on the default nocomma option, whereby one can use comma suppression to implement forms of ancient, royal and Eastern names. By avoiding the final optional parameter of \Name and friends, \AKA and \PName will crossreference these forms.

\Name{Ptolemy I}[Soter] (see above) keeps the number with the name. Below, the form \Name{Demetrius, I Soter} keeps the number with the sobriquet. To keep the number with the name, use \Name{Demetrius I, Soter}.

1. First reference: Francis I \Name\*{Francis, I} or \Name{Francis, I} or \FName{Francis, I}

- 2. Different forenames, same surname: Jane Qetsiyah Public \Name\*[J.Q.]{Public}[Jane Qetsiyah]
- 3. Subsequent name: J.Q. Public \Name\*[J.Q.]{Public}
- 4. Alternate forename: Janie \FName[J.Q.]{Public}[Janie]
- 2. Subsequent full name: Francis I \Name\*{Francis, I}
- 3. Subsequent name: Francis \Name{Francis, I} or \FName{Francis, I}
- 4. First reference: DEMETRIUS I SOTER \Name\*{Demetrius, I Soter} or \Name{Demetrius, I Soter} or \FName{Demetrius, I Soter}
- 5. Next full name: Demetrius I Soter \Name\*{Demetrius, I Soter}
- 6. Subsequent name: Demetrius \Name{Demetrius, I Soter} or \FName{Demetrius, I Soter}
- 7. First reference: Sun Yat-sen \Name\*{Sun, Yat-sen} or \Name{Sun, Yat-sen} or \FName{Sun, Yat-sen}
- 8. Subsequent full name: Sun Yat-sen \Name\*{Sun, Yat-sen}
- 9. Subsequent name: Sun \Name{Sun, Yat-sen} or \FName{Sun, Yat-sen}

Particulate names contain prepositions that refer to an ancestral place or name. The following illustrate the American style of particulate names.

- 1. First: Walter de la Mare \Name\*[Walter]{de la Mare} or \Name[Walter]{de la Mare} or \FName[Walter]{de la Mare}
- 2. Next reference: de la Mare \Name[Walter]{de la Mare}
- 3. At start of sentence: De la Mare \CapThis\Name[Walter]{de la Mare}
- <span id="page-5-1"></span>4. Forename: Walter

#### \FName[Walter]{de la Mare}

The following examples illustrate the Continental style of particulate names. Forms 1–4 keep the particles with the names in the index. Forms 5–7 omit the particles in the index by using alternate forenames. Long commands are split using the comment token, but need not be so in the text.

1. The (admittedly long) first use: Johann Wolfgang von Goethe \Name\*[Johann Wolfgang von]% {Goethe} or \Name[Johann Wolfgang von]% {Goethe} or \FName[Johann Wolfgang von]% {Goethe}

- 2. Subsequent: Goethe \Name[Johann Wolfgang von]% {Goethe}
- 3. Forenames: Johann Wolfgang \FName[Johann Wolfgang von]% {Goethe}[Johann Wolfgang]
- 4. First: Adolf von Harnack \Name\*[Adolf]{Harnack}[Adolf von] or \Name[Adolf]{Harnack}[Adolf von] or \FName[Adolf]{Harnack}[Adolf von]
- 5. Next full name: Adolf von Harnack \Name\*[Adolf]{Harnack}[Adolf von]
- 6. Subsequent surname: Harnack \Name[Adolf]{Harnack}[Adolf von] or \Name[Adolf]{Harnack}
- 7. Subsequent forename: Adolf \FName[Adolf]{Harnack}

### <span id="page-5-0"></span>**2.2.4 Common Pitfalls**

Avoiding the following pitfalls will save much time and frustration:

- 1. Mixing sobriquets with modern forms fails due to the "alternate name" feature that replaces the first with the final optional parameters, e.g.: \Name[First]{Ancient}[Sobriquet] \Name[King]{Number}[Sobriquet]
- 2. Using \AKA and \PName with forms that use the final optional parameter of \Name and friends will fail unless one uses comma-delimited suffixes. See Section [2.4.3](#page-8-3) and Section [2.5.2.](#page-13-2)
- 3. Using a forename or first initials can prevent failure in some cases:

OK: \Name[J.]{Kreskin}[The Amazing] (\AKA[J.]{Kreskin}[Joseph]{Kresge}) FAIL: \Name[]{Kreskin}[The Amazing] (\AKA{Kreskin}[Joseph]{Kresge}) FAIL: \Name{Kreskin}[The Amazing] (\AKA{Kreskin}[Joseph]{Kresge})

- 4. \Name can shorten a reference even if you use the full name in the text. Do not depend on the name you see when you are typing. Depend on the form of the macro, whether \Name, \Name\*, or \FName.
- 5. Unbalanced or incorrect { braces } and [ brackets ], putting a star \* after \FName, and forgetting periods in initials create errors that can be difficult to track. Leading spaces in macro arguments will create incorrectly sorted index entries. The results are usually a failure to finish scanning the document or a spurious index entry.

#### <span id="page-6-0"></span>**2.3 Naming Macros**

#### <span id="page-6-2"></span><span id="page-6-1"></span>**2.3.1 Surnames: \Name and \Name\***

\Name This macro generates two forms of the name: a printed form in the text and a \Name\* form of the name that occurs in the index. The general syntax is:

> $\langle \text{Name}[\langle forename(s)\rangle]\{\langle surname(s)\rangle\}[\langle alternate\ names\rangle]$  $\mathrm{Name*}[\langle forename(s)\rangle]\{\langle surname(s)\rangle\}[\langle alternate\ names\rangle]$

From now on we will abbreviate  $\langle forename(s) \rangle$  with  $\langle FNN \rangle$  and  $\langle surname(s) \rangle$ with  $\langle SNN \rangle$  at various points. The following table helps to show how the syntax description works with first and subsequent references:

| $\langle FNN \rangle$ | $\langle SNN \rangle$ | $\langle Alternate\ Names\rangle$ | Result                       |
|-----------------------|-----------------------|-----------------------------------|------------------------------|
| Albert                | Einstein              | (none)                            | <b>ALBERT EINSTEIN</b>       |
| Albert                | Einstein              | (none)                            | Einstein                     |
| (none)                | Confucius             | (none)                            | <b>CONFUCIUS</b>             |
| (none)                | Confucius             | $(\text{none})$                   | Confucius                    |
| M.T.                  | Cicero                | Marcus Tullius                    | <b>MARCUS TULLIUS CICERO</b> |
| M.T.                  | Cicero                | Marcus Tullius                    | Cicero                       |
| (none)                | Charles               | the Bald                          | <b>CHARLES THE BALD</b>      |
| (none)                | Charles               | the Bald                          | Charles                      |

Basically, **Name** connects the  $\langle FNN \rangle$  to the  $\langle SNN \rangle$  to create respective printed and indexed forms, usually  $\langle FNN \rangle$   $\langle SNN \rangle$  and  $\langle SNN \rangle$ ,  $\langle FNN \rangle$ . This takes care of most Western names. For those with one name, such as ancient figures or stage names, one can drop the  $\langle FNN \rangle$  so that **\Name** produces the result  $\langle SNN \rangle$  for both text and index.\Name always prints the surname or "base name."

Sometimes you might want to have the option of using either an alternate set of forenames, like a nickname, or a sobriquet that functions as a surname for ancient figures. These two alternatives are handled by the final, optional field of \Name. If "regular"  $\langle FNN \rangle$  are present, then the alternate names conditionally will replace the  $\langle FNN \rangle$  in the printed form, but not in the indexed form. If no regular  $\langle FNN \rangle$ are present, then the alternate names will be appended to the  $\langle SNN \rangle$  in the printed form *and* in the indexed form. You may choose to include or exclude nicknames and such, but you must always use the sobriquet form of a name consistently.

I mentioned conditional use. The unstarred form prints the "full name" at the first occurrence, then only the partial form thereafter. The starred form always prints the full name. Both macros usually apply a different "font attribute" to the name when it first appears in the running text.

As long as the "main"  $\langle FNN \rangle$  are constant in Western-style names, the "alternate names" field can vary, yet the index entries will be constant. Section [2.2](#page-3-0) contains examples that illustrate this ability to swap out forenames. This is useful when dropping out references to middle initials in **\FName**. Alternate forenames only get printed in subsequent occurrences of \Name\* and \FName. The surname argument is *always* printed in \Name\* and \Name.

Another option employs a "sobriquet" feature for royal names and basic Eastern names. \AKA and \PName cannot refer to these forms, although they can

use these forms in the *second* name argument to construct a cross-reference. A workaround is discussed in Section [2.4.3.](#page-8-3) The following method is the only one that works with the comma option. Valid "sobriquet" forms are:

| $\langle FNN\rangle$ | $\langle SNN\rangle$ | Alternate Result<br>Names |                 | <b>Function</b>         |
|----------------------|----------------------|---------------------------|-----------------|-------------------------|
| none)                | Henry                | VIII                      | HENRY VIII      | \Name{Henry}[VIII]      |
| none                 | Henry                | VIII                      | Henry           | \Name{Henry}[VIII]      |
| (none)               | Chiang               | Kai-shek                  | CHIANG KAI-SHEK | \Name{Chiang}[Kai-shek] |
| (none)               | Chiang               | Kai-shek                  | Chiang          | \Name{Chiang}[Kai-shek] |

Again, alternate forenames *override* the  $\langle FNN \rangle$  in the text. Sobriquets are *appended* to  $\langle SNN \rangle$ . The presence or absence of  $\langle FNN \rangle$  triggers this difference between the two actions—**this is a central concept**.

*Note*: Throughout this manual I play a "dirty trick" that makes a name print as if it had not yet occurred. In some cases I make a first occurrence print as if the name already had occurred. This trick can be used, for example, to force the formatting of the first name in a chapter or section. See Section [2.4.7](#page-12-1) for more.

#### <span id="page-7-1"></span><span id="page-7-0"></span>**2.3.2 Forenames: \FName**

\FName This casual friend of \Name prints only "first" names except if a first use occurs, whereupon it prints a full, formatted name as set by the class options or the formatting macros. \FName is intended for Western-style names. The syntax is basically the same:

\FName[h*FNN*i]{h*SNN*i}[h*alternate names*i]

Remember that \FName *has no starred form*. Next we see what it does:

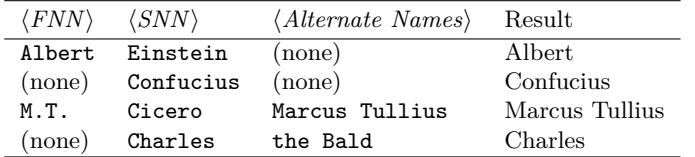

If one accidentally referred to \FName[Max]{Planck} as a first reference, that would appear as Max Planck. otherwise it would just be Max. For nicknames use the "alternate names" option. For example, aviation hero Chesley B. Sul-LENBERGER III can be noted as:

''\FName[Chesley B.]{Sullenberger, III}[Sully]'' "Sully"

A good way to cut keystrokes would be to assign the above macro to the control sequence \Sully. With comma-delimited suffixes we note special cases governed by the nocomma class option (see Section [2.4.3\)](#page-8-3). These include names like like J.D. Rock III and Charles V:

\FName[J.D.]{Rock, III}, "J.D.," \FName{Charles, V}, "Charles"

\FName suppresses extra periods if a forename with initials occurs at the end of a sentence, as in the plot-line "who shot J.D." See also Section [2.4.3.](#page-8-3)

### <span id="page-8-0"></span>**2.4 Advanced Naming Topics**

#### <span id="page-8-4"></span><span id="page-8-1"></span>**2.4.1 Naming Conventions**

\CapThis English names with the particles *de*, *de la*, *d'*, *von*, *van*, and *ten* generally keep them with the last name, using varied capitalization. *Le*, *La*, and *L'* are capitalized unless preceded by *de*. In English, these particles go in the  $\langle SNN \rangle$  field of \Name, e.g., WALTER DE LA MARE. To capitalize the first particle in a subsequent \Name reference at the beginning of a sentence, use  $\Camph{E}{\bf{del}}$  [Walter]{de la Mare}. De la Mare will think it fair.

> Names foreign to English usually put these particles in the  $\langle FNN \rangle$  field of \Name. Yet these particles are not first names. Using \FName with alternate forenames avoids the particles. See the examples on page [6.](#page-5-1)

#### <span id="page-8-2"></span>**2.4.2 Hyphenation**

I find it helpful to use respectively the babel or polyglossia packages with name hyphenation. If one is using English as the main language, the default hyphenation patterns may not suffice. For example, the name JOHN STRIETELMEIER may break thus: "Stri-etelmeier." That is fixed by creating a \de macro equivalent to \newcommand{\de}[1]{\foreignlanguage{ngerman}{#1}} (using babel) and writing \de{\Name[John]{Strietelmeier}}.

One can insert optional hyphens in the arguments of \Name and friends but that must be done *consistently* to avoid variants being treated as different names.

#### <span id="page-8-3"></span>**2.4.3 Suffix Removal**

\Name—not \Name\*—truncates comma-delimited suffixes from last names. For example, it prints the name Oskar Hammerstein II the first time and Hammerstein thereafter. One must always use a comma to activate this, e.g., \Name[Oskar]{Hammerstein, II}. You should use a space or a thin space after the comma in order to separate the suffix from the surname.

Again, **the comma is not optional with suffixes**. It is how this feature works. More than one comma in the  $\langle SNN \rangle$  argument of **\Name** and friends will cause unwanted results. Fortunately, that is unlikely.

These macros keep track of whether the name ends with the period of an abbreviation like "Jr." and "Sr." That should also work with abbreviations like "d. Ä." (*der Ältere*). Two periods are not printed when the full name is printed at the end of a sentence. The following example shows the combinations:

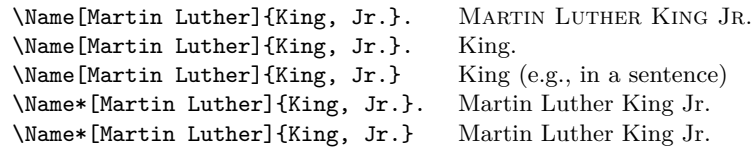

Using the default class option nocomma with suffix removal, one can take advantage of the suffix feature to tweak more possibilities out of \Name. Instead of the sobriquet feature, one could use the following variants:

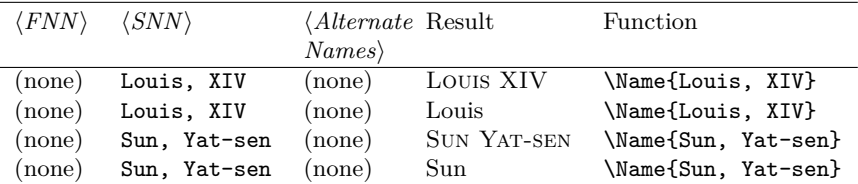

The benefit to using this form is that one can type \Name\*{Louis, XIV}, the ''\AKA{Louis, XIV}{Sun King}'' and get Louis XIV, the "Sun King" in the text with an appropriate reference from "Sun King" to "Louis XIV" in the index. The sobriquet feature would otherwise prevent such usage.

Even though suffix and sobriquet features look like they produce the same *output* in the body text using the nocomma option, they are internally *different*. They will not respect each other regarding "first use," although they will (tentatively) cooperate in the index. Use each approach consistently. An example of "dangerous" use of these features occurs in Section [2.4.5.](#page-11-0) The comma option will cause these forms above to have commas and behave differently.

#### <span id="page-9-0"></span>**2.4.4 Accented Names**

The following Unicode characters are available using inputenc/fontenc:

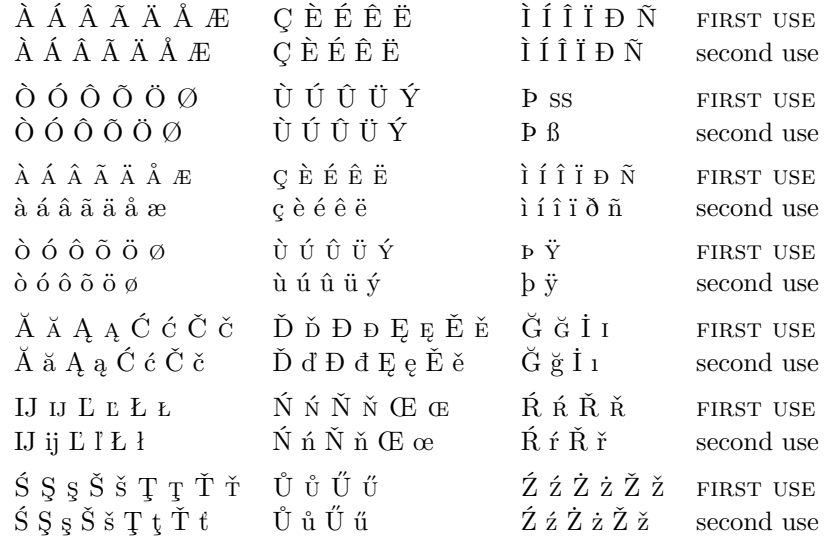

One may add control sequences to names, thanks to the help of Robert Schlicht. The next example adds more accented characters under inputenc/fontenc:

```
\usepackage{newunicodechar}
\DeclareTextSymbolDefault{\textlongs}{TS1}
\DeclareTextSymbol{\textlongs}{TS1}{115}
\newunicodechar{f}{\textlongs}
\newunicodechar{ā}{\=a}
\newunicodechar{m}{\d m}
```
For some situations, such as "traditional" NFSS, you will need fonts with TS1 glyphs, e.g., \usepackage{lmodern}. See the informative tables on pages 455–63 in *The Latex Companion*. This allows **\Name{Ghazali}** to generate GHAZALI.

In some cases, indexing accented names will fail unless you use xetex or luatex, both of which use fontspec instead of NFSS. Control sequences like \=a fail even in manual index entries when using makeindex and gind. ist because the equal sign is interpreted as a "literal" character, as mentioned by Dan Luecking. I used \IndexInactive\Name{Ghaz¯ali}\IndexActive to prevent the index entry "ali" sorted under "Ghaz" because even the manual entry fails in that case.

It is important that this package work in the context of multiple languages. The use of multiple typesetting engines facilitates that. This snippet from the preamble to this file allows it to be typeset with multiple engines.

```
\usepackage{ifxetex}
\usepackage{ifluatex}
\ifxetex % uses fontspec
 \usepackage{fontspec}
 \defaultfontfeatures{Mapping=tex-text}
 \usepackage{xunicode}
 \usepackage{xltxtra}
\else
 \ifluatex % also uses fontspec
   \usepackage{fontspec}
   \defaultfontfeatures{Ligatures=TeX}
 \else % traditional NFSS
   \usepackage[utf8]{inputenc}
   \usepackage[TS1,T1]{fontenc}
 \fi
\fi
```
I used the following in the text itself to allow for conditional processing that helps one document work under multiple engines:

```
\ifxetex hxelatex texti%
\else%
  \ifluatex%
     \left\{ \text{lual}\right\} /if pdf mode text)%
     \else hlualatex in dvi mode texti%
     \fi%
  \else%
     \iint_{\mathcal{B}} \left\langle \text{p} \right\rangle\else hlatex texti%
     \fi%
  \fi%
\fi
```
#### <span id="page-11-1"></span><span id="page-11-0"></span>**2.4.5 Name Formatting**

\NamesFormat The first instance of a name is formatted with \NamesFormat. In addition to using the class options, one can redefine \NamesFormat. For example, if you wanted to suppress formatting in footnotes, you could do something like:

```
\makeatletter
\let\@oldfntext\@makefntext
\long\def\@makefntext#1{\def\NamesFormat{}\@oldfntext{#1}}
\makeatother
```
This approach synchronizes the "first use" feature in the text and the footnotes, but only suppresses the formatting. It takes advantage of the deep nesting of \@makefntext and a localized \def to make a temporary change.

A second example puts the mention of first names in the margin. The code below gives us:

```
\let\oldformat\NamesFormat
\renewcommand{\NamesFormat}[1]{\textbf{#1}%
\ifinner\else\marginpar{\scriptsize #1}\fi}
```
\Name{Vlad III}[Dracula] was known as Vlad Ţepeş, "The Impaler," after his death. He was the son of \Name{Vlad II}% [Dracul], a member of the Order of the Dragon. Later references to \Name{Vlad III}[Dracula] appear thus.

Vlad III Dracula **Vlad III Dracula** was known as Vlad Ţepeş, "The Impaler," after Vlad II Dracul his death. He was the son of **Vlad II Dracul**, a member of the Order of the Dragon. Later references to Vlad III appear thus.

> The forms above do not work with \PName and \AKA. Consistently use either the suffix mechanism (Section [2.4.3\)](#page-8-3) or see Section [2.5.1](#page-13-1) regarding manual entries. If you use the suffix mechanism, you would use the following forms:

\Name{Vlad III, Dracula} was known as \AKA{Vlad III, Dracula}% {Vlad}[Ţepeş], ''\AKA\*{Vlad III, Dracula}{Vlad}[the Impaler],'' after his death. He was the son of \Name{Vlad II, Dracul}, a member of the Order of the Dragon. Later references to \Name{Vlad III, Dracula} appear thus.

Vlad III Dracula **Vlad III Dracula** was known as Vlad Ţepeş, "the Impaler," after his Vlad II Dracul death. He was the son of **Vlad II Dracul**, a member of the Order of the Dragon. Later references to Vlad III appear thus.

> After using \let to revert \NamesFormat, a first occurrence again takes the form: Vlad III Dracula, while subsequent references are to Vlad III.

> The "Dracula" example above was manipulated extensively. Mixing the sobriquet and suffix forms otherwise may cause errors to "bite." Puns aside, Vlad III was a complex historical figure, more so than the character of BRAM STOKER.

#### <span id="page-12-3"></span><span id="page-12-0"></span>**2.4.6 Formatting Certain Sections**

\NamesActive Using the frontmatter option deactivates formatting until \NamesActive occurs. \NamesInactive Another macro, \NamesInactive, will deactivate formatting again. These two macros toggle two independent systems of formatting and first use.

Here we switch to the "front matter" mode with **\NamesInactive**:

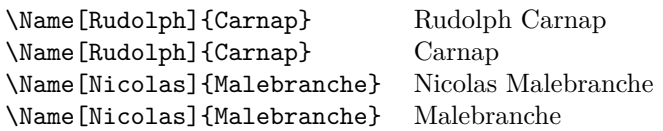

Then we switch back to "main matter" mode with **\NamesActive**:

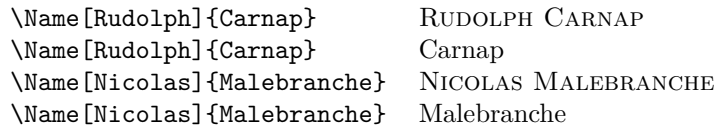

Notice that we have two cases of "first use." That works fine in different parts of the document, but not within the same part. Avoid using \NamesInactive to turn off formatting in footnotes because that can produce undesirable results like the example above. Fixing that would require use of the tweaking macros in both body text and footnotes. Instead, use the example for suppressing formatting in Section [2.4.5](#page-11-0) and apply tweaks like **\ForgetName** in the body text as needed.

#### <span id="page-12-1"></span>**2.4.7 Tweaks: \ForgetName and \SubvertName**

<span id="page-12-2"></span>These two macros are meant for tweaking text at or near final draft stage. They affect both front matter and main matter.

\ForgetName This macro is a "dirty trick" of sorts that takes the same optional and mandatory parameters used by \Name. It handles its arguments in the same way, except that it ignores the final parameter if  $\langle FNN \rangle$  are present. The syntax is:

```
\ForgetName[\langle FNN \rangle]{\langle SNN \rangle}[\langle alternate\ names \rangle]
```
<span id="page-12-4"></span>This macro causes \Name and friends to "forget" prior uses of a name with respect to typesetting. The next use will print as if it were a "first use." Index entries and pseudonyms (see above) are *never* forgotten.

\SubvertName This macro is the opposite of the one above. It takes the same parameters. It handles its arguments in the same manner. The syntax is:

\SubvertName[ $\langle FNN \rangle$ ]{ $\langle SNN \rangle$ }[ $\langle alternate \ names \rangle$ ]

This macro causes \Name and friends to think that a prior use of a name already has occurred. The next use will print as if it were a "subsequent use."

## <span id="page-13-0"></span>**2.5 Name Variant Macros**

#### <span id="page-13-1"></span>**2.5.1 Introduction and Manual Index Entries**

The macro \AKA deals with pseudonyms, stage names, *noms de plume*, etc. With this macro we move into a hybrid naming/indexing area of functionality. \Name and friends produce index entries compatible with manual index entries since version 0.9. If needed, the .idx file can be a helpful reference when linking manual entries with nameauth entries.

Before we examine \AKA in detail, we should cover the manual solution that \AKA helps to automate. This remains the only solution for name forms that use the final optional parameter of \Name and friends, especially if one chooses the comma option. It also is the only option for using special formatting in the text.

\index{Jean the Fearless|see{Jean sans Peur}}% \Name{Jean}[sans Peur] (Jean the Fearless) reigned as Duke of Burgundy from 1404 to 1419.

Jean sans Peur (Jean the Fearless) reigned as Duke of Burgundy from 1404 to 1419.

The suffix workaround would use \Name{Jean, sans Peur} but be careful; see Section [2.4.5.](#page-11-0) A more complicated example is:

\index{Doctor Angelicus@\textit{Doctor Angelicus}|see{Thomas Aquinas}}% \index{Thomas of Aquino|see{Thomas Aquinas}}% Perhaps the greatest medieval theologian was \Name{Thomas}[Aquinas]

(Thomas of Aquino), also known as \textit{Doctor Angelicus}. His name "Aquinas" is not a surname, so many modern scholars simply refer to him as \Name{Thomas}[Aquinas].

Perhaps the greatest medieval theologian was Thomas Aquinas (Thomas of Aquino), also known as *Doctor Angelicus*. His name "Aquinas" is not a surname, so many modern scholars simply refer to him as Thomas.

This case must be handled manually due to the italic text formatting.

#### <span id="page-13-3"></span><span id="page-13-2"></span>**2.5.2 \AKA**

\AKA The primary macro that handles aliases is \AKA. Its syntax is:

\AKA\*

 $\AKA[\langle FNN \rangle]\{\langle SNN \rangle\}[\langle alt. FNN \rangle]\{\langle alt. SNN \rangle\}[\langle alt. names \rangle]$  $\AKA*[\langle FNN \rangle]\{\langle SNN \rangle\}[\langle alt. FNN \rangle]\{\langle alt. SNN \rangle\}[\langle alt. names \rangle]$ 

The  $\langle FNN \rangle$  and  $\langle SNN \rangle$  arguments *do not include* the final optional argument of \Name to avoid ambiguity. \AKA will not create a *see* reference to a name with a sobriquet or to an Eastern name unless one uses the suffix feature mentioned previously. This macro is designed with Western names in mind.

\AKA only prints the alternate name. It assumes that a \Name macro occurs somewhere to create the page-indexed target of a cross-reference. No error checking otherwise occurs for this. The macro also prevents double periods.

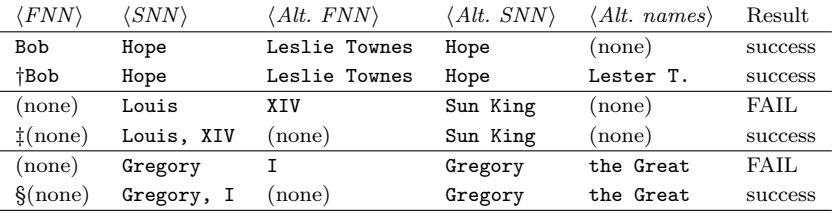

Here is a quick review of what works and what fails:

† This succeeds, but replaces "Leslie Townes" with "Lester T."

‡ This form uses the nocomma feature.

§ This produces different output, depending on whether \AKA or \AKA\* is used.

\AKA prints an alternate name and creates a cross reference in the index. The target of this cross-reference is either  $\langle SNN \rangle$ ,  $\langle FNN \rangle$  or just  $\langle SNN \rangle$ . In the crossreference, the *<i>(alternate names)* replace the *(alternate FNN)* if both exist. Otherwise the *<i>(alternate names)* follow the *(alternate SNN)*.

If the starred form  $\AA$ KA\* is used with the template  $\langle none\rangle$ { $\langle alternate$  $SNN$ }[ $\{alt. \ names\}$ ], it only prints the  $\{alt. \ names\}$ . With the same template, \AKA prints *\alternate SNN*\ followed by *\alt. names*}. Section [2.6.2](#page-15-3) offers a complete presentation of related features. A brief example follows:

#### Today we consider \AKA[George]{Eliot}[Mary Anne]{Evans} and her literary contributions as \Name[George]{Eliot}.

Today we consider Mary Anne Evans and her literary contributions as GEORGE ELIOT.

The cross-references generated by \AKA and \AKA\* cannot be used with other macros in this package. See also Section [2.7.](#page-17-3)

In certain cases, the alternate name might need to be indexed with page numbers. Do not use \AKA if that is so. Use \Name for both the main and the alternate names. Then create manual cross-references with \index, e.g.:

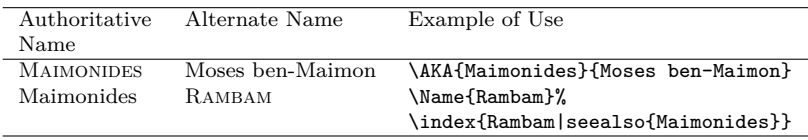

\AKA will not create multiple instances of a cross-reference. This allows the macro \ExcludeName to work, but it also prevents the special case where one moniker applies to multiple people, e.g.: WILLEBRORD SNEL VAN ROYEN (Snellius) and his son RUDOLPH SNEL VAN ROYEN (Snellius). \AKA produces the first cross-reference; the user manually creates the second:

\index{Snellius|see{Snel van Royen, Rudolph}}

#### <span id="page-15-5"></span><span id="page-15-0"></span>**2.5.3 \PName**

\PName \PName is a "convenience macro" that sacrifices flexibility for simplicity. It does not implement \AKA\* and it works best with Western-style names. It calls \Name or \Name\* and prints a Western-style "main" name. It then always calls \AKA with a full alternate name and prints it in parentheses. The syntax is:

\PName[ $\langle FNN \rangle$ ]{ $\langle SNN \rangle$ }[ $\langle lesser-known\ FNN \rangle$ ]{ $\langle lesser-known\ SNN \rangle$ }

The author determines the name that is indexed (the first name) and the subsequent name that only occurs as a *see* reference. For example:

\PName\*[Mark]{Twain}[Samuel L.]{Clemens} compared to \PName[Mark]{Twain}[Samuel L.]{Clemens} Print MARK TWAIN (Samuel L. Clemens) the first time it appears. Later, print Mark Twain (Samuel L. Clemens). The form \PName later just prints Twain (Samuel L. Clemens).

\PName\*{Voltaire}[François-Marie]{Arouet} and \PName{Voltaire}[François-Marie]{Arouet} Print VOLTAIRE (François-Marie Arouet) the first time it appears. Later, print Voltaire (François-Marie Arouet).

If you use the unstarred forms \PName and \Name, you must remember that, just because you include a full name as a parameter does not mean that the full name will print. You could end up with ambiguous references to the same last name, e.g., "Snel van Royen." You are responsible for checking this.

## <span id="page-15-1"></span>**2.6 Indexing Macros**

### <span id="page-15-4"></span><span id="page-15-2"></span>**2.6.1 \IndexName**

\IndexName This macro creates an index entry like those created by \Name and friends. It prints no text in the body and permits no special formatting. The syntax is:

\IndexName[ $\langle FNN \rangle$ ]{ $\langle SNN \rangle$ }[ $\langle alternate \ names \rangle$ ]

 $\Lambda$ IndexName does not index the alternate names unless  $\langle FNN \rangle$  are absent. If indexing is switched off (see Section [2.6.5\)](#page-17-1), this macro does nothing. It will not create index entries for names that have been used as cross-references.

#### <span id="page-15-6"></span><span id="page-15-3"></span>**2.6.2 \TagName**

\TagName This macro creates a tag that will appear in all index entries corresponding to the name arguments from the point of invocation of \TagName onward. For consistency throughout the document, tag names at the beginning. The syntax is:

```
\TagName[hFNNi]{hSNNi}[halternate namesi]{htagi}
```
Tags created by \TagName can be helpful in the indexes of history texts. Several features of this package are designed for historical research. Suppose you are working with medieval subject matter. The following macros come in handy:

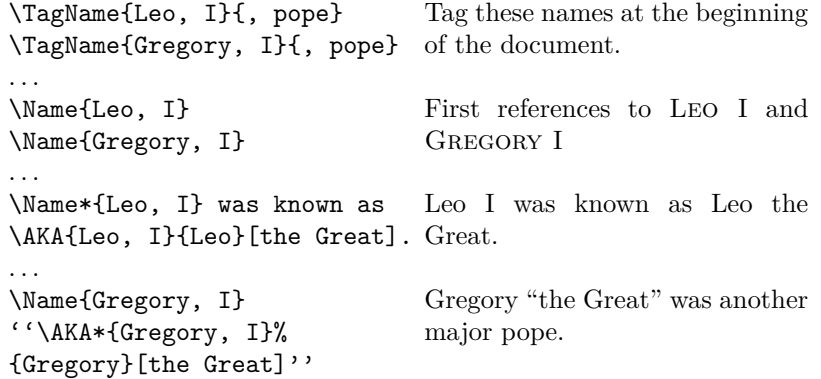

\TagName causes tags in the index entries to be inserted automatically from the point of invocation. \AKA prints the name and the sobriquet, while \AKA\* only prints the sobriquet, One could do similarly with emperors, kings, etc.

#### <span id="page-16-1"></span><span id="page-16-0"></span>**2.6.3 \UntagName**

\UntagName This macro removes a tag created by \TagName. The syntax is:

\UntagName[ $\langle FNN \rangle$ ]{ $\langle SNN \rangle$ }[ $\langle alternate \ names \rangle$ ]

\TagName will replace one tag with another tag, but it does not remove a tag from a name. That is the role of \UntagName. By using these two commands, one can disambiguate different people with the same name. For example:

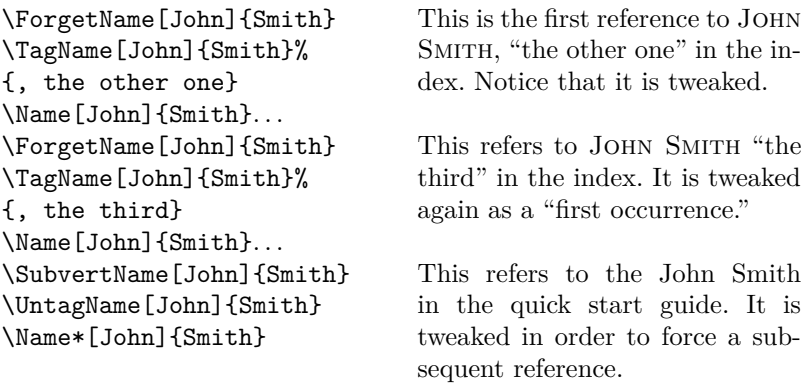

Tagging and untagging in this manner requires the author to juggle more info. With more freedom comes more responsibility.

#### <span id="page-17-4"></span><span id="page-17-0"></span>**2.6.4 \ExcludeName**

\ExcludeName This prevents \Name, etc. from both formatting and indexing a specific name, but *only if that name has not been used*. See also Section [2.7.](#page-17-3) The syntax is:

\ExcludeName[ $\langle FNN \rangle$ ]{ $\langle SNN \rangle$ }[ $\langle alternate \ names \rangle$ ]

To suppress only indexing but retain formatting, enclose \Name, etc. between \IndexInactive and \IndexActive.

#### <span id="page-17-5"></span><span id="page-17-1"></span>**2.6.5 Indexing Certain Sections**

\IndexActive Using the noindex option deactivates indexing until \IndexActive occurs. An- \IndexInactive other macro, \IndexInactive, will deactivate indexing again. These can be used throughout the document, independently of \ExcludeName.

#### <span id="page-17-2"></span>**2.6.6 Variant Spellings**

Handling variant name spellings can be complicated, but one could create macros on a per-case basis to make it easier. For example, one might settle on the form W.E.B. Du Bois in one's name authority. Yet an essay could use W.E.B. DuBois, where the publisher would not grant the right to alter the spelling. In that case, do the following in that document section:

- 1. In those cases where the only variation in the name is spacing (as above), you must call \ForgetName to generate a "first use" of the alternate spelling. The "first use" mechanism ignores spaces.
- 2. In all cases of the variant spelling, wrap \Name and friends between \IndexInactive and \IndexActive. A macro can do this easily.
- 3. Call \IndexName with the authoritative form right after \IndexActive. Again, this can be part of a macro.

This looks cumbersome, but it ensures accuracy. It cannot be reduced to an all-purpose macro because that would generate an ambiguous argument list. It should only be used in those cases where minor variations in spelling do not cause the reader to question the identity of the person in question.

## <span id="page-17-3"></span>**2.7 Error Handling**

Except for the indexing macros, most of the macros in this package print any erroneous arguments in the text without formatting. Unless there is a syntax error, all macros emit meaningful warnings. The convenience macros do not emit warnings; however, their component macros do. For example, \PName produces warnings via \Name and \AKA.

Not all warnings are created equal. For example, the multiple creation of a cross-reference with \AKA will generate a warning, but it will have no ill effects. Some warnings, especially in the case of indexing macros, indicate that the macro produced no output.

Examine the warning messages and check the index in order to find possible errors. Warnings result from:

- 1. Using a cross-reference  $\left[\langle \text{alternate}\ FNN \rangle\right]\left\{\langle \text{alternate}\ SNN \rangle\right\}\left[\langle \text{alt.}\ \text{names} \rangle\right]$ created by \AKA as a reference in \Name, \FName, and \PName.
- 2. Using a reference  $\lfloor$ *(FNN*)]{*(SNN*)}[*{alternate names}*] created by \Name, \FName, and \PName as a cross-reference in \AKA.
- 3. Using \AKA to create the same cross-reference multiple times.
- 4. Using \IndexName to index a cross-reference as a main entry.
- 5. Using \TagName to tag a cross-reference.
- 6. Using \ExcludeName to exclude a name that has already been used.

# **Change History**

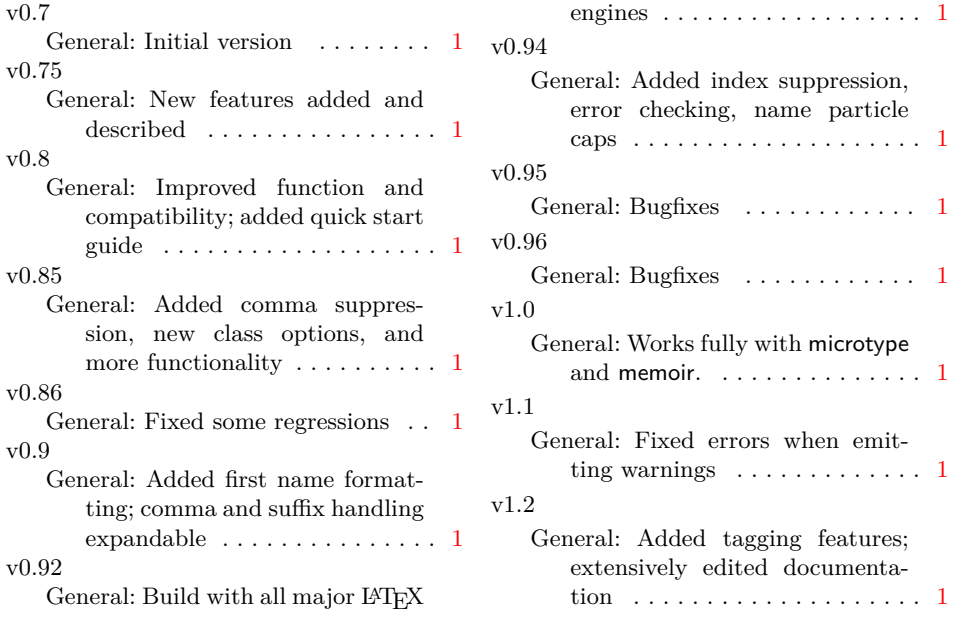

# **Index**

Numbers written in italic refer to the page where the corresponding entry is described; numbers underlined refer to the code line of the definition; numbers in roman refer to the code lines where the entry is used.

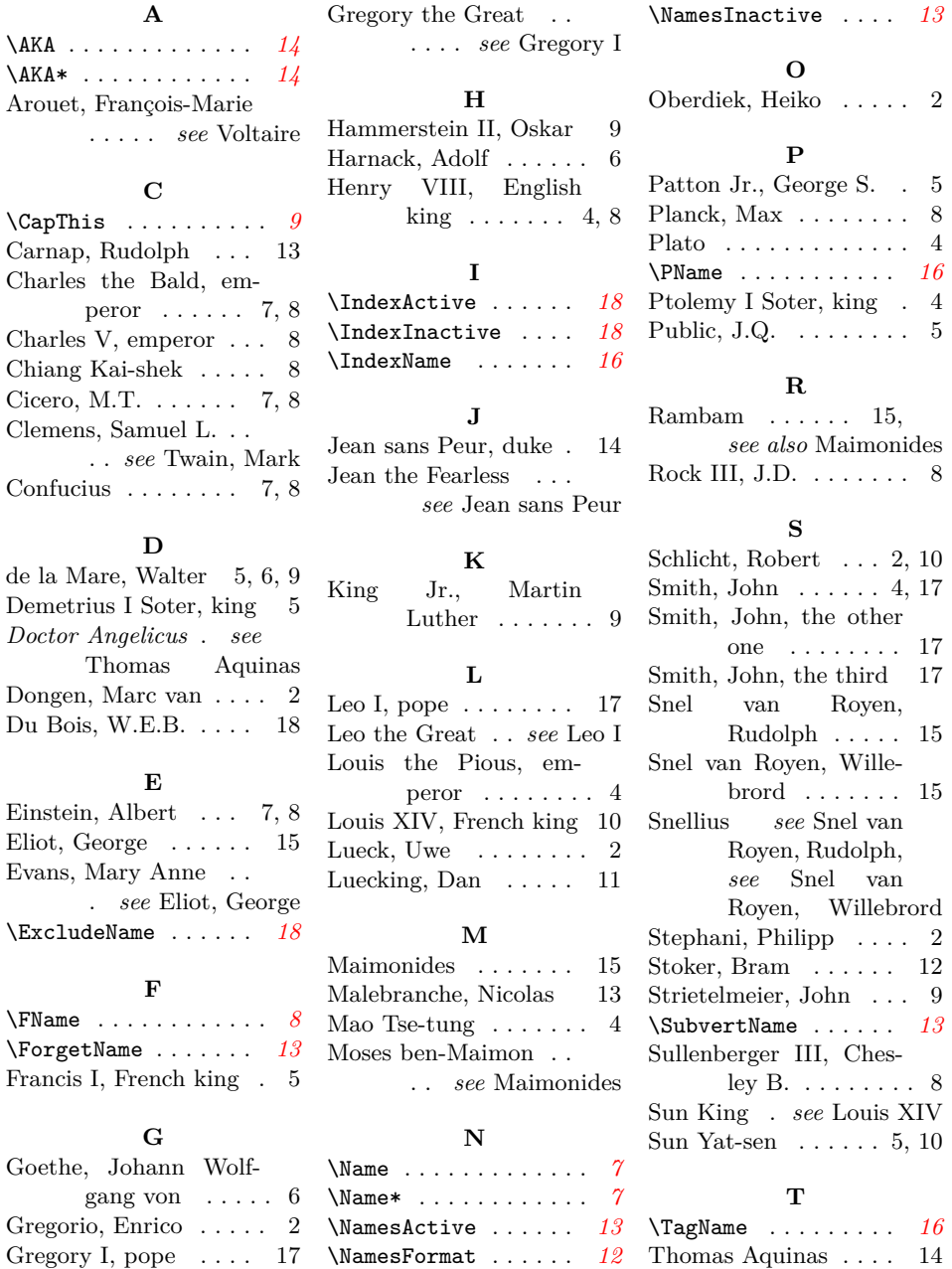

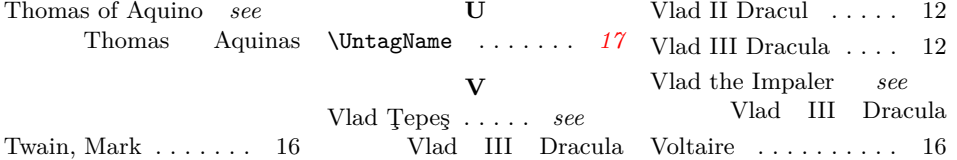